# **POLS 201: Data Analysis and Politics**

**Professor Elena Llaudet**

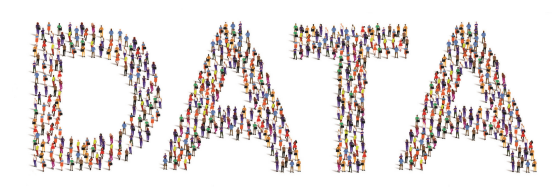

**Lecture 14 | Controlling for Confounders Using Multiple Linear Regression**

# **Plan for Today**

- $\sim$  How Can We Estimate Causal Effects with Observational Data?
- Multiple Linear Regression Models - Interpretation of Coefficients
	- Interpretation of  $\beta_1$  When  $X_1$  Is the Treatment Variable and the Other X Variables Are All the Potential Comfounding Variables
- What is the Effect of the Death of the Leader on the Level of Democracy?

#### **How Can We Estimate Causal Effects with Observational Data?**

- $\blacktriangleright$  We cannot rely on random treatment assignment to eliminate potential confounders and make treatment and control groups comparable
- $\blacktriangleright$  First, we must identify all potential confounding variables  $\triangleright$  variables that affect both (i) the likelihood of receiving the treatment and (ii) the outcome

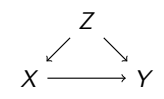

 $\blacktriangleright$  Then, we need to statistically control for them by fitting a multiple linear regression model

#### **Multiple Linear Regression Models**

Linear models with more than one *<sup>X</sup>* variable

$$
\widehat{Y}_i = \widehat{\alpha} + \widehat{\beta}_1 X_{i1} + \dots + \widehat{\beta}_p X_{ip}
$$

#### where:

- $\triangleright$   $\widehat{Y}_i$  is the predicted value of *Y* for observation *i*
- $\triangleright$   $\hat{\alpha}$  is the estimated intercept coefficient
- $\blacktriangleright$  each  $\beta_j$  (pronounced beta hat sub j) is the estimated coefficient for variable  $X_j$  ( $j=1, ..., p$ )
- $\triangleright$  each  $X_{ij}$  is the observed value of the variable  $X_j$  for observation  $i$   $(j=1, ..., p)$
- $\blacktriangleright$  p is the total number of X variables in the model.

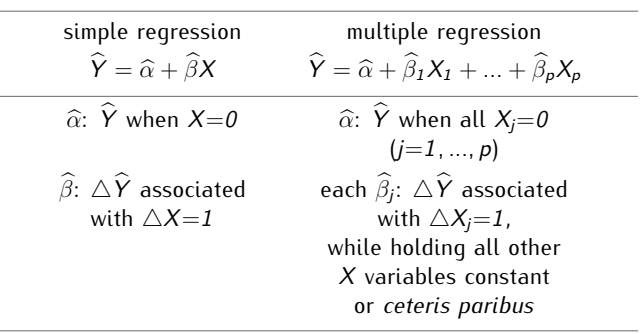

### **Interpretation of Coefficients in Multiple Linear Regression Models**

- $\triangleright$   $\widehat{\alpha}$  is the  $\widehat{Y}$  when *all*  $X_i = 0$
- $\triangleright$  Because there are multiple X variables, there are multiple  $\beta$  coefficients (one for each  $X$  variable)
- $\blacktriangleright$  Each  $\beta_j$  is the  $\triangle Y$  associated with  $\triangle X_j$ =1, while holding *all other <sup>X</sup> variables constant*

## Interpretation of  $\beta_1$  When  $X_1$  Is the Treatment **Variable and the Other X Variables Are All the Potential Confounding Variables**

- $\blacktriangleright$  Adding all confounders as controls in the model makes treatment and control groups comparable *after controls*
- $\blacktriangleright$  As a result, we can interpret  $\beta_1$  using causal langauge
- $\beta_1$  is the  $\Delta Y$  *caused by* the presence of the treatment  $(\triangle X_1=1)$ , while holding all confounders constant
- $\triangleright$   $\beta_1$  should be a valid estimate of the average treatment effect if all confounding variables are in the model

# **Does the Death of the Leader**

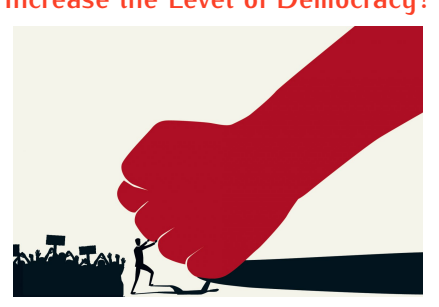

(Based on Benjamin F. Jones and Benjamin A. Olken. 2009. "Hit or Miss? The Effect of Assassinations on Institutions and War." *American Economic Journal: Macroeconomics*, 1 (2): 55-87.)

- $\blacktriangleright$  We will answer, by analyzing observational data
- $\blacktriangleright$  Dataset on assassinations and assassination attempts against political leaders from 1875 to 2004
- $\triangleright$  To begin with, let's consider that, after an assassination attempt, the death a leader is close to random and, thus, leaders whose assassination attempt succeeded should be, leaders whose assassination attempt succeeded should be, on average, comparable to leaders whose assassination attempt failed
- $\blacktriangleright$  If this is true, we can estimate the average causal effect of the death of the leader by computing the diffs-in-means estimator
- $\blacktriangleright$  As we saw in the last class, we can compute the difference-in-means estimator by fitting a simple linear model where X is the treatment variable

#### **The** *leaders* **dataset**

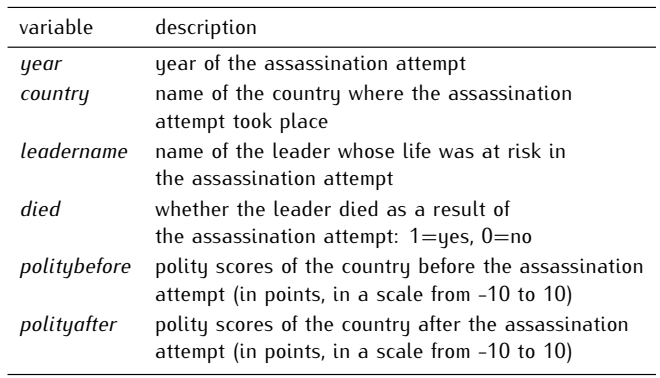

#### **In-Class Exercise: What is the Effect of the Death of the Leader on the Level of Democracy?**

- 1. Open RStudio
- 2. Open **exercise\_4.R** from within RStudio
- 3. Run steps 1 through 3

 $##$  STEP 1: Set the working directory to DSS folder setwd("~/Desktop/DSS") #if Mac setwd("C:/user/Desktop/DSS") #if Windows  $##$  STEP 2: Load the dataset leaders  $<-$  read.csv(" leaders .csv")  $#$  reads and stores data  $##$  STEP 3: Understand the data  $head($  leaders  $)$   $#$  shows first observations ## year country leadername died politybefore polityafter  $\#$  1 1929 Afghanistan Habibullah Ghazi 0 -6 -6<br> $\#$  1 2 1933 Afghanistan Nadir Shah 1 -6 -7  $\#$  2 1933 Afghanistan Nadir Shah 1 -6 -7<br> $\#$  3 1934 Afghanistan Hashim Khan 0 -6 -8  $\#$  3 1934 Afghanistan Hashim Khan 0 -6 -8<br> $\#$  4 1924 Albania  $Z_{Ogu}$  0 0 -9  $\begin{array}{ccccccc}\n\text{Albania} & & & \text{Zogu} & 0 & 0 & -9 \\
\text{Albania} & & & \text{Zogu} & 0 & -9 & -9\n\end{array}$  $\# \# 5$  1931 Albania  $Zo\bar{g}u$  0 -9 -9<br> $\# \# 6$  1968 Algeria Boumedienne 0 -9 -9 Boumedienne 0

- $\blacktriangleright$  the treatment variable  $(X)$  is *died*
- ▶ the outcome variable (Y) is *polityafter*

#### **STEP 4: Compute difference-in-means estimator**

 $\triangleright$  To fit the simple linear model where  $\beta$  is equivalent to the difference-in-means estimator, we run:

```
Im( leaders $ polityafter \sim leaders $died) \# or
Im( polityafter \sim died, data=leaders)
##
## Call:
## Im(formula = polityafter \sim died, data = leaders)
##
## Coefficients :
\# \# (Intercept) died
\# \# -1.895 1.132
```
 $\blacktriangleright$  Fitted model: *polityafter* = -1.90 + 1.13 *died* 

- Interpretation of  $\beta$ ?
	- $\blacktriangleright$  definition:  $\beta$  is the  $\triangle Y$  associated with  $\triangle X=1$
	- **►** here:  $\hat{\beta} = 1.13$  is the  $\triangle$ *polityafter* associated with  $\triangle$ died=1
	- in words: the death of the leader (i.e., an increase in *died* of 1 by going from died=0 to died=1) is associated with a predicted increase in polity scores associated with a predicted increase in polity scores after the assassination attempt of 1.13 points, on average
- unit of measurement of  $\beta$ ? same as  $\triangle \overline{Y}$ ; here, *Y* is nonbinary and measured in points so  $\triangle \overline{Y}$  is measured in points and so is  $\beta$

- Interpretation of  $\beta$ ? (continuation)
	- $\triangleright$  Since here X is the treatment variable and Y is the outcome variable of interest,  $\beta$  is equivalent to the difference-in-means estimator so we should interpret  $\beta$  using  $\boldsymbol{\mathsf{causal}}$  langauge
	- $\blacktriangleright$  Causal language: We estimate that the death of the leader *increases* polity scores after the assassination attempt by 1.13 points, on average
- $\blacktriangleright$  This should be a valid estimate of the average treatment effect if the assassination attempts where the leader died are comparable to those where the leader did not die
- $\blacktriangleright$  Is this true? Let's see how the two groups compare to each other in terms of *politybefore* (a pre-treatment characteristic)

#### **STEP 5: Identify potential confounding variables**

▶ Calculate the average *politybefore* for the two groups: mean(leaders\$ politybefore [ leaders \$died==1]) #treatment

 $\#$  #  $[1]$  -0.7037037 mean(leaders\$ politybefore [ leaders \$died==0])  $\#$  control  $\#$   $\#$  [1]  $-1.743197$ 

- $\triangleright$  Assassination attempts where the leader ended up dying were more democratic to begin with (their average *politybefore* was less negative)
	- **Dianglerighta is polity be to confounding variable:**

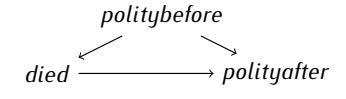

#### **STEP 6: Estimate average causal effect while controlling for confounders**

 $\blacktriangleright$  To estimate the average causal effect of the death of the leader while controlling for initial levels of democracy, we need to fit the following multiple regression linear model:

$$
polity after = \widehat{\alpha} + \widehat{\beta}_1 \text{ died} + \widehat{\beta}_2 \text{ polytubefore}
$$

- $\blacktriangleright$  To fit the model, we use the function  $\text{Im}()$ 
	- $\blacktriangleright$  but now we specify as the main argument a formula of the type  $Y \sim X_1 + X_2$

 $Im($  polityafter  $\sim$  died + politybefore, data=leaders) ##  $##$  Call:

 $Im($  leaders \$ polityafter  $\sim$  leaders \$died + leaders \$ politybefore )  $\#$  or

- ## Im(formula = polityafter  $\sim$  died + politybefore, data = leaders) ##  $##$  Coefficients :
- $\# \#$  (Intercept) died politybefore<br> $\# \#$  -0.4346 0.2616 0.8375  $\# \#$  -0.4346 0.2616 0.8375
	- $\blacktriangleright$  Fitted model:

*polityafter* \ <sup>=</sup> -0.43 + 0.26 *died* + 0.84 *politybefore*

- Interpretation of  $\beta_1$ ?
	- definition:  $\beta_1$  is the  $\Delta Y$  associated with  $\Delta X_1=1$ , while holding all other X variables constant
	- **•** here:  $\hat{\beta}_1 = 0.26$  is the  $\triangle$ *polityafter* associated with 4*died*=1, while holding *politybefore* constant
	- $\triangleright$  in words: the death of the leader is associated with a predicted increase in polity scores after the assassination attempt of 0.26 points, on average, while holding polity scores before constant
- unit of measurement of  $\beta_1$ ? same as  $\triangle Y$ ; here, *Y* is nonbinary and measured in points so  $\triangle Y$  is measured in points and so is  $\beta_1$
- Interpretation of  $\beta_1$ ? (continuation)
	- Since here  $X_1$  is the treatment variable, Y is the outcome variable of interest, and X*<sup>2</sup>* is the confounder we are worried about, we can interpret  $\beta_1$ using **causal langauge**
	- $\blacktriangleright$  Causal language: We estimate that the death of the leader *increases* polity scores after the assassination attempt by 0.26 points, on average, when holding polity scores before the assassination attempt constant
- $\blacktriangleright$  This should be a valid estimate of the average treatment effect if *politybefore* is the only confounder

- ▶ Note that once we control for *politybefore* the effect size decreases substantially (it goes from 1.13 to 0.26)
- $\blacktriangleright$  Based on this analysis, the death of the leader increases the level of democracy of a country but by a very small amount
	- $\blacktriangleright$  more on this later in the semester

ESTIMATING AVERAGE CAUSAL EFFECTS USING<br>OBSERVATIONAL DATA AND MULTIPLE LINEAR REGRESSION MODELS. If, in the multiple linear regres-REGRESSION MODELS. If, in the multiple linear regres-<br>sion model where  $X_I$  is the treatment variable, we control for *all* potential confounders by including them in the model as additional *X* variables, then we can interpret  $\beta_1$  as a valid estimate of the average causal effect of *<sup>X</sup>* on *<sup>Y</sup>* .

#### **Today's Class**

- How to Use Multiple Linear Regression Models to Control for Confounders and Estimate Average Treatment Effects Using Observational Data

- **Next Class** - Internal vs. External Validity
- **No computers needed**